# **1) NOMBRE DE CADA CURSO O ACTIVIDAD CURRICULAR**

# A) INTRODUCCIÓN A LA COMPUTACIÓN

# B) DATOS BÁSICOS DEL CURSO

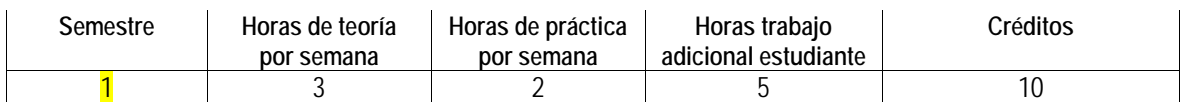

C) OBJETIVOS DEL CURSO

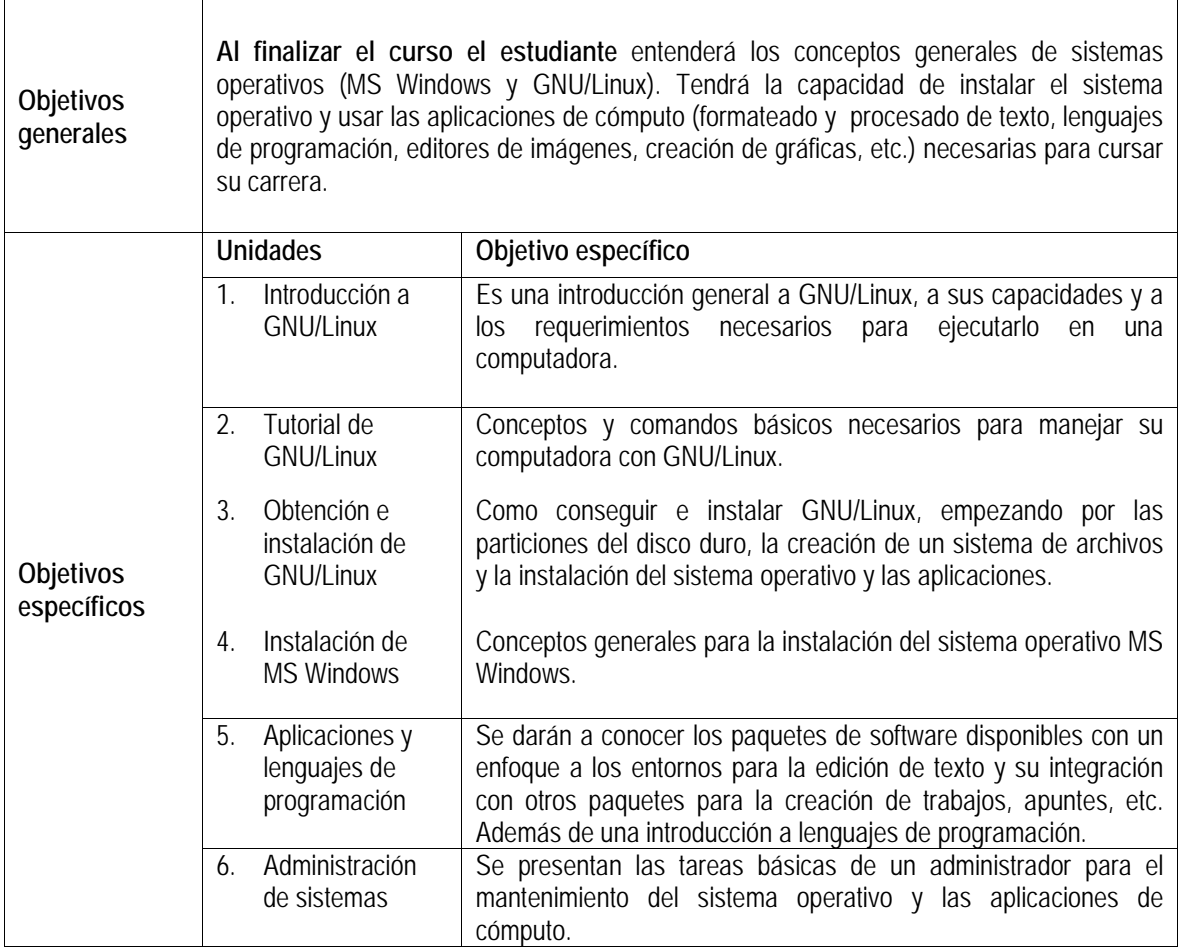

## D) CONTENIDOS Y MÉTODOS POR UNIDADES Y TEMAS 5h/semana, 16 semanas: 80 h/semestre

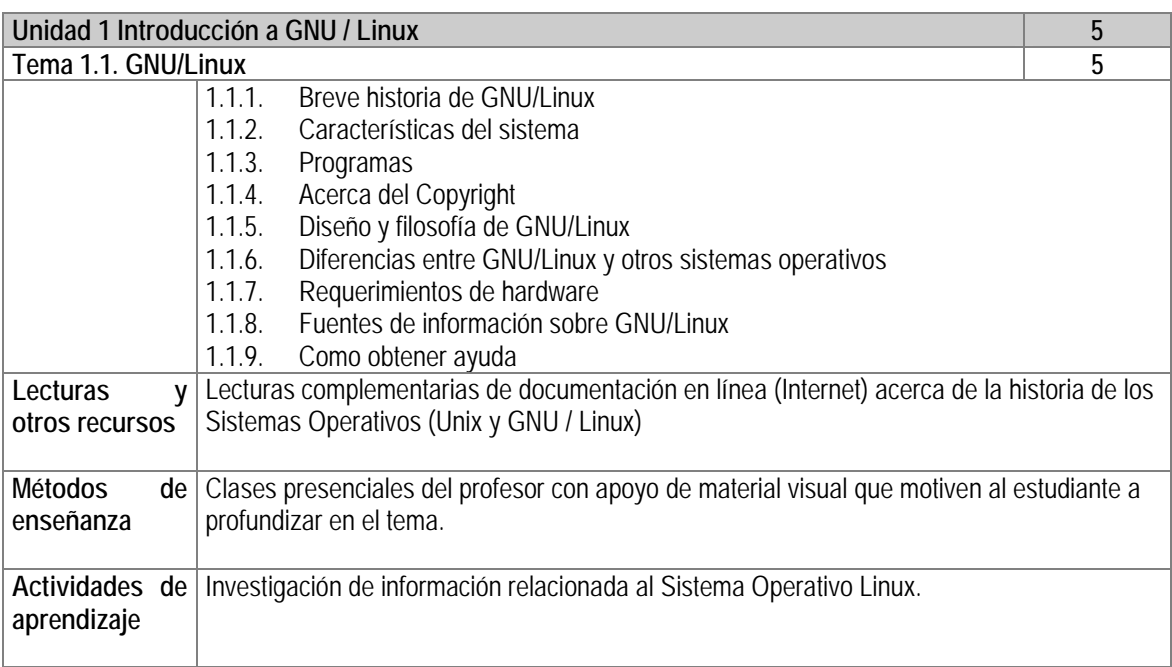

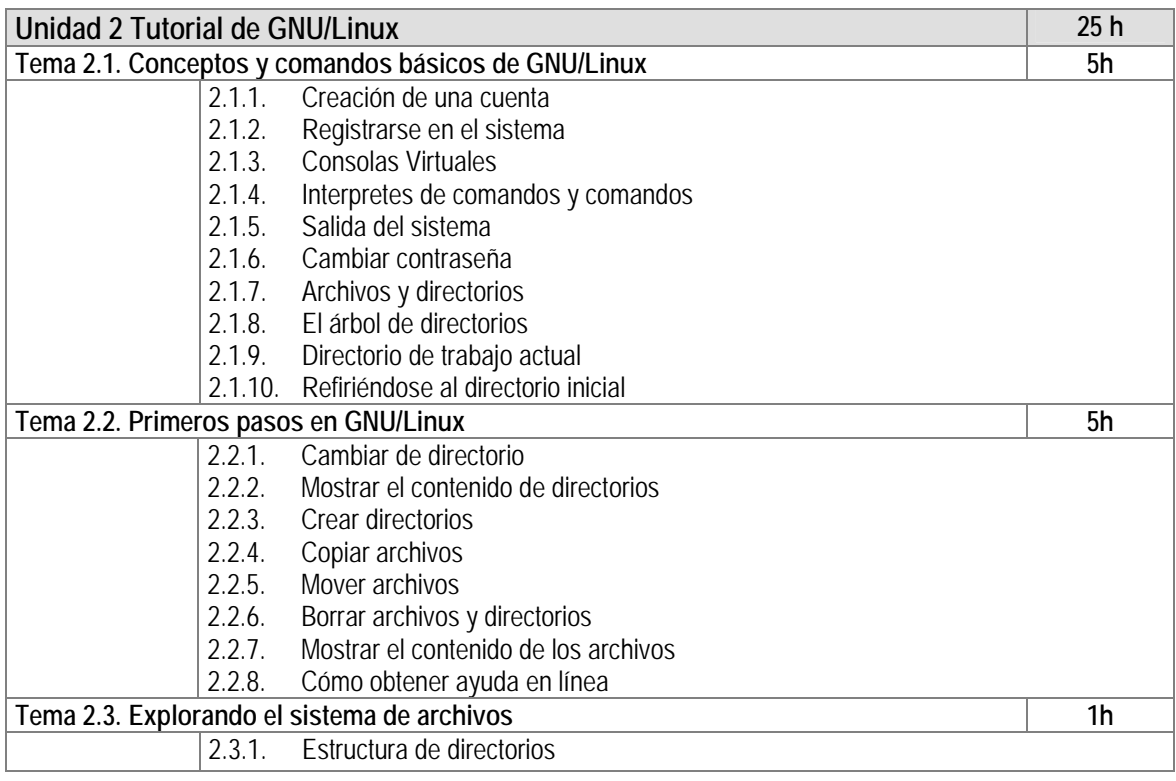

#### Universidad Autónoma de San Luis Potosí Facultad de ... Programas Analíticos de los primeros dos semestres de la Licenciatura de ...

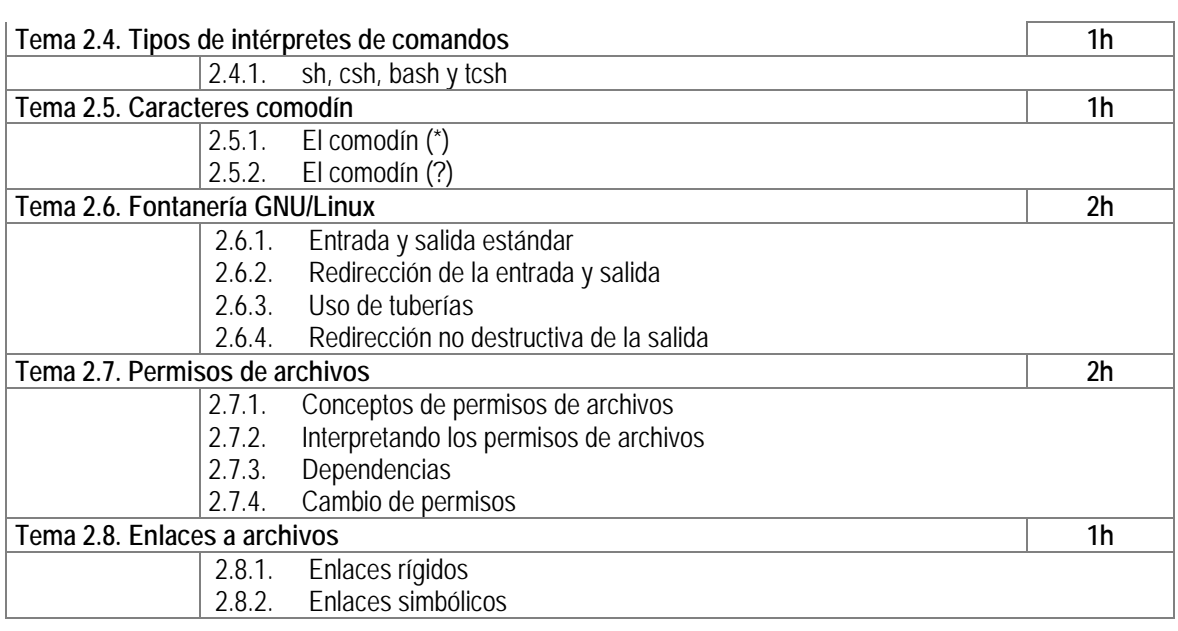

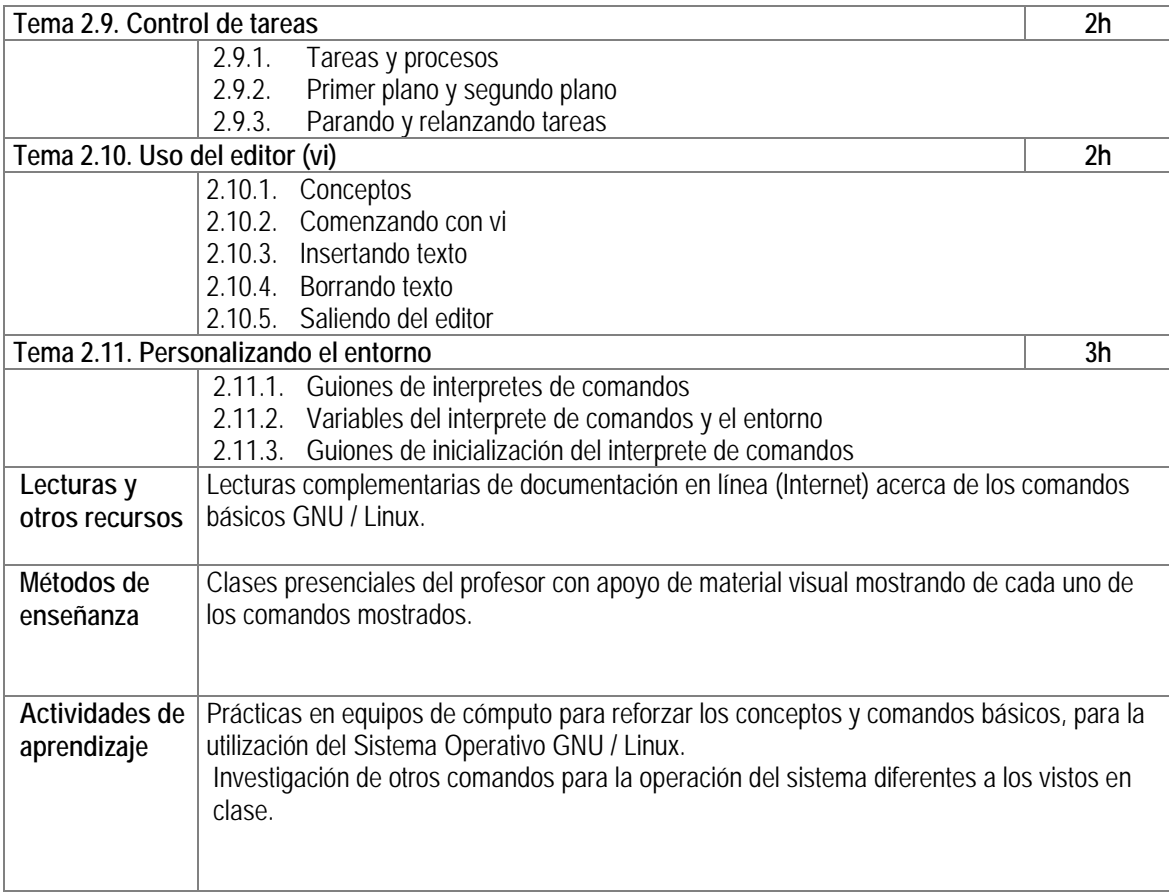

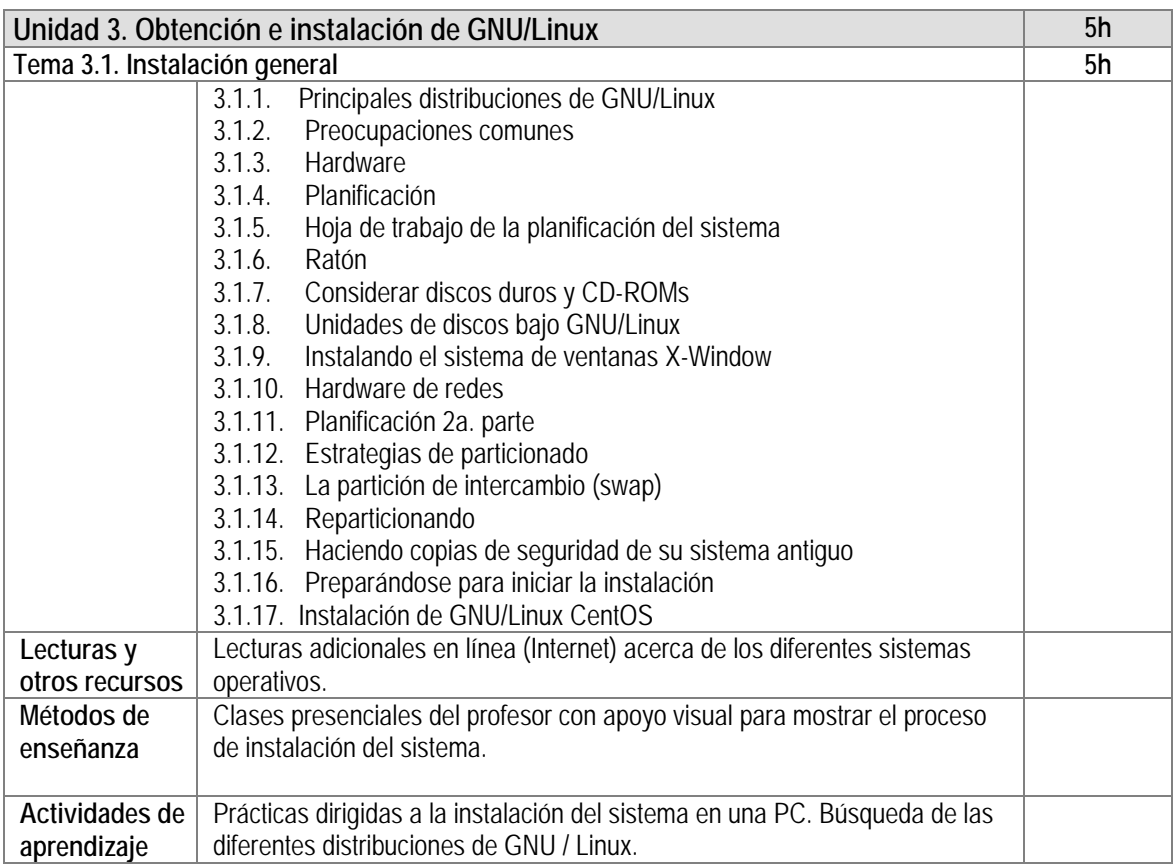

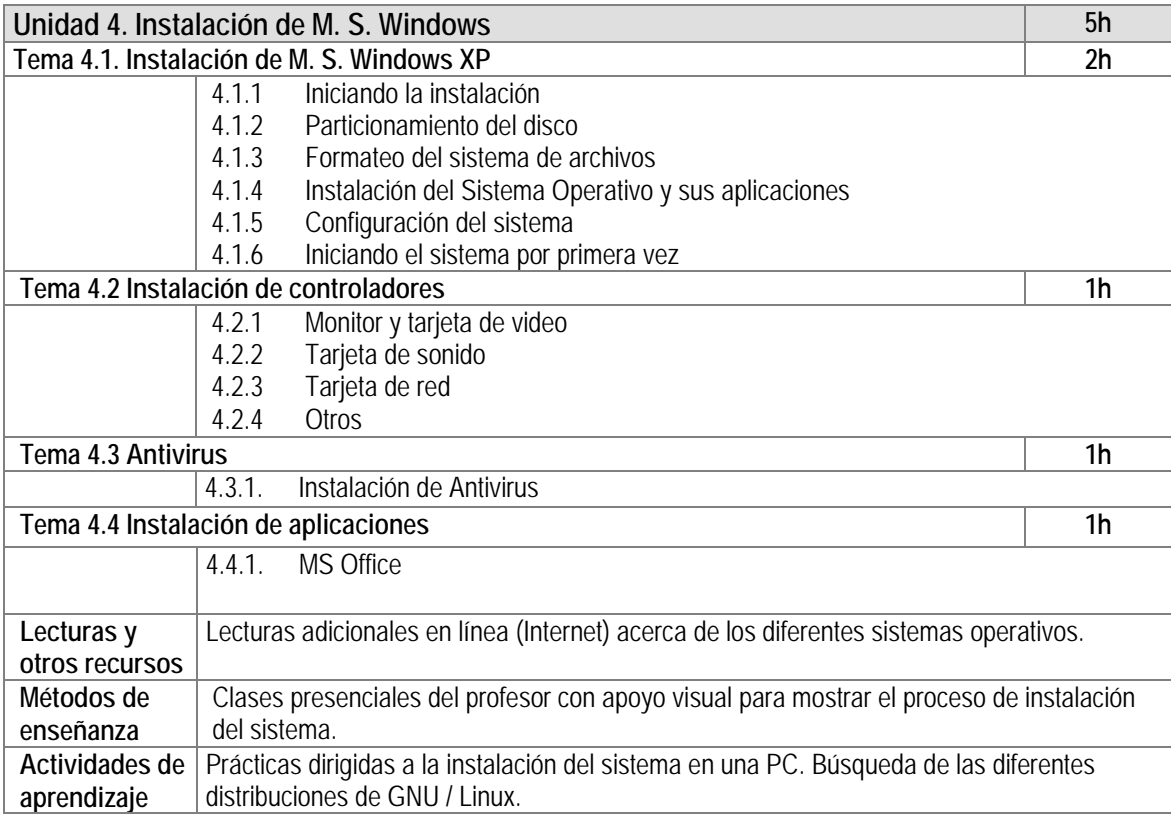

#### Universidad Autónoma de San Luis Potosí Facultad de ... Programas Analíticos de los primeros dos semestres de la Licenciatura de ...

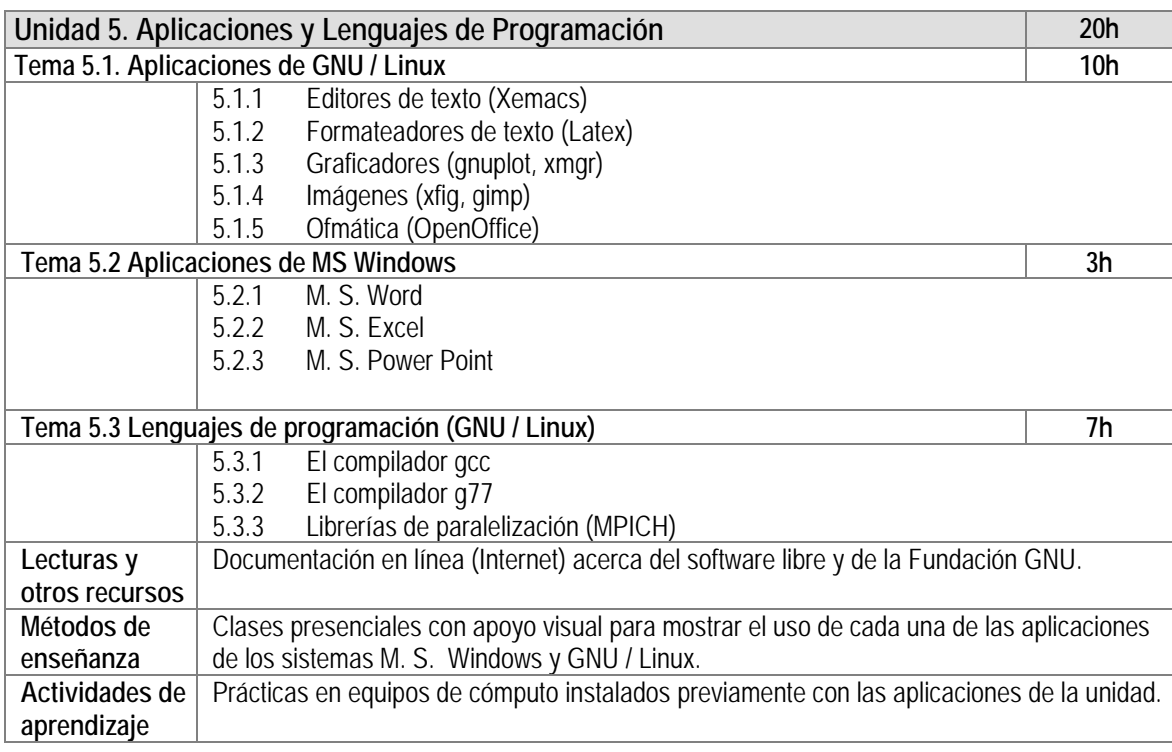

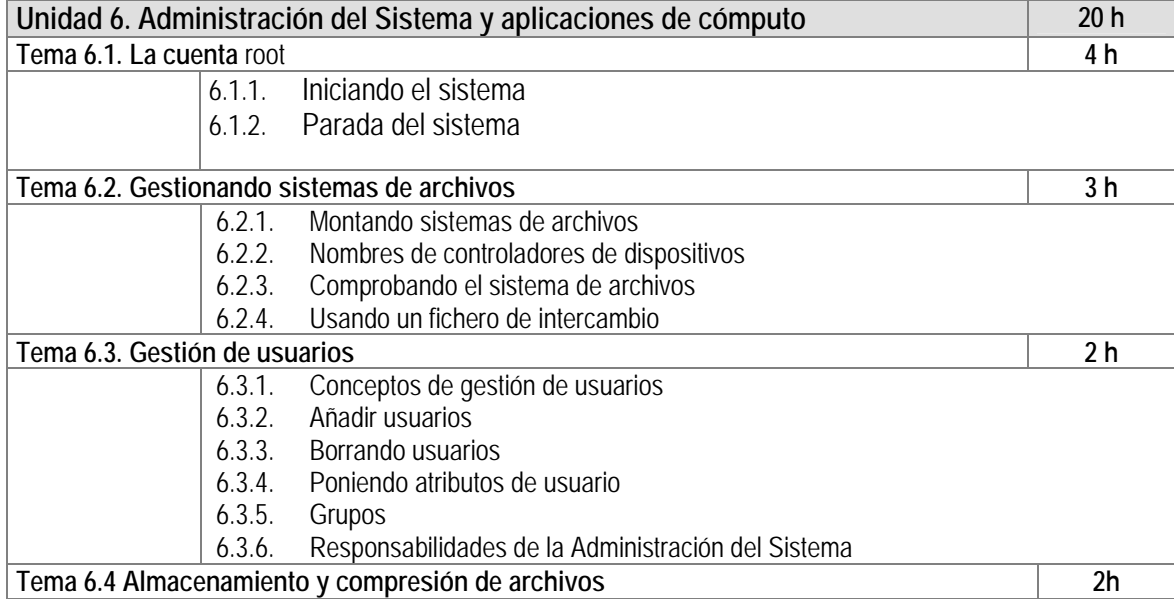

#### Universidad Autónoma de San Luis Potosí Facultad de ... Programas Analíticos de los primeros dos semestres de la Licenciatura de ...

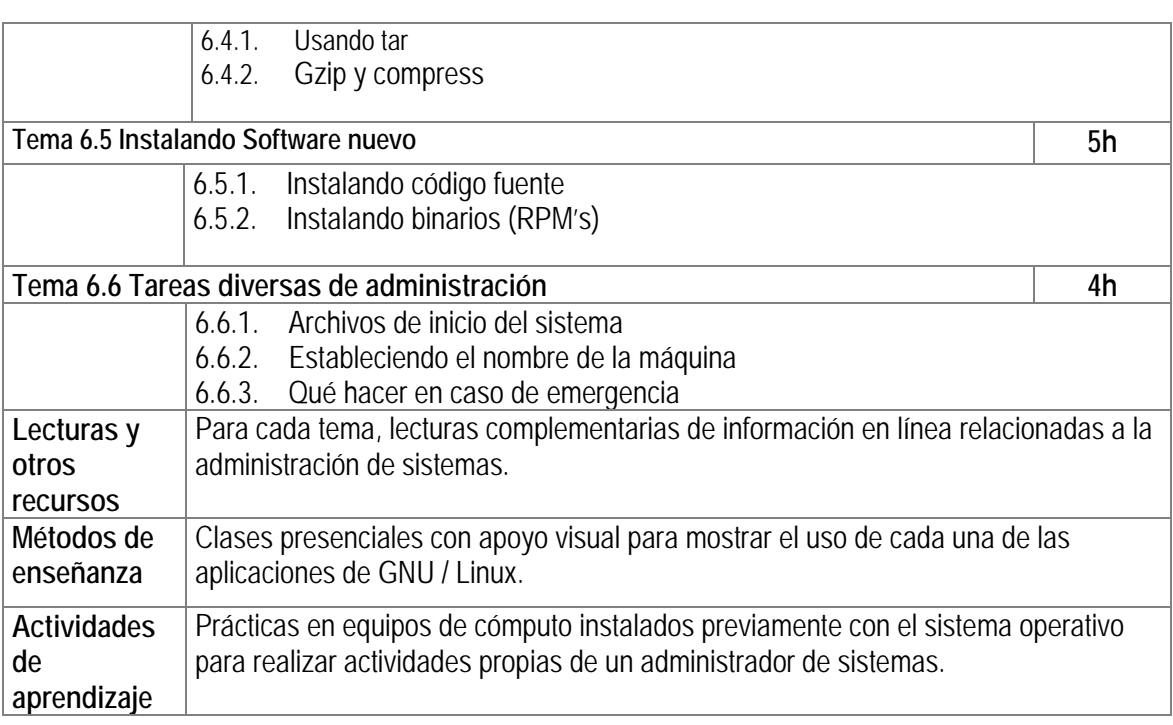

## E) ESTRATEGIAS DE ENSEÑANZA Y APRENDIZAJE

- Exposición del maestro con apoyo de recursos visuales
- Tareas previas y posteriores a cada tema
- Exposición de estudiantes de temas de manera individual y/o en equipo (según las características del grupo o el tema)
- Análisis de textos técnicos
- Evaluación de conceptos formales en exámenes parciales
- Evaluación de la capacidad de síntesis e integración del conocimiento mediante exámenes parciales, escritura de ensayos y análisis de casos
- Prácticas de instalación de hardware, software y detección de fallas

# F) EVALUACIÓN Y ACREDITACIÓN

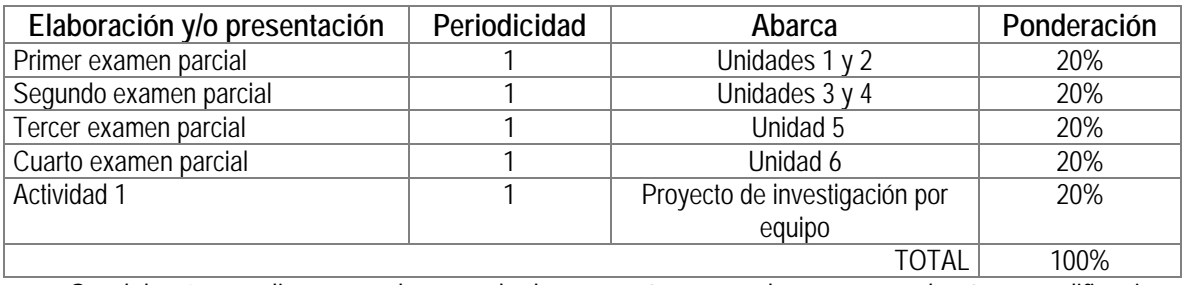

Se deberá cumplir con cada uno de los aspectos a evaluar para poder tener calificación aprobatoria.

## G) BIBLIOGRAFÍA Y RECURSOS INFORMÁTICOS **Textos básicos**  Linux Installation and Getting Started, Matt Welsh (Manual bajo licencia GPL) http://www.ibiblio.org/pub/Linux/docs/LDP/install-guide/

## **Textos complementarios**

GNU / Linux Centos Installation Guide http://www.centos.org/docs/5/pdf/Installation\_Guide.pdf

## **Sitios de Internet**

- www.linux.org
- es.tldp.org
- www.centos.org
- www.gnu.org
- www.microsoft.com